## **DVGRAB**

Um Videos von einer digitalen HD-Kamera einfach zu überspielen benutzt man dvgrab. Das Programm ist in fast allen Distributionen dabei. Unter Ubuntu installiert man es mit apt install dvbrab. Kamera mit Firewire anschließen und loslegen.

dvgrab -s 0 -t -i -f hdv

Der Befehl ist interaktiv. Man kann also Spulen, schneiden, usw. Sehr einfache Bedieung.

From: <https://deepdoc.at/dokuwiki/>- **DEEPDOC.AT - enjoy your brain**

Permanent link: **<https://deepdoc.at/dokuwiki/doku.php?id=multimedia:dvgrab>**

Last update: **2017/04/15 20:20**

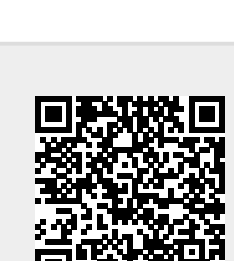